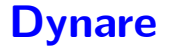

#### Wouter J. Den Haan

University of Amsterdam

July 26, 2010

#### Introduction

- What is the objective of perturbation?
- Peculiarities of Dynare
- <span id="page-1-0"></span>• Some examples

#### Objective of 1st-order perturbation

- Obtain *linear* approximations to the policy functions that satisfy the first-order conditions
- state variables:  $x_t = [x_{1,t} \ x_{2,t} \ x_{3,t} \ \cdots \ x_{n,t}]'$
- result:

$$
y_t = \bar{y} + (x_t - \bar{x})' a
$$

• a bar above a variable indicates steady state value

## Underlying theory

Model:

$$
\mathsf{E}_t\left[f(g(x))\right] = 0,
$$

- $f(x)$  is completely known
- $g(x)$  is the unknown policy function.
- Perturbation: Solve sequentially for the coefficients of the Taylor expansion of  $g(x)$ .
- More info:
	- notes and slides on perturbation
	- slides on Blanchard-Kahn conditions

#### Neoclassical growth model

- $x_t = [k_{t-1}, z_t]$
- $y_t = [c_t, k_t, z_t]$
- linearized solution:

$$
c_t = \bar{c} + a_{c,k}(k_{t-1} - \bar{k}) + a_{c,z}(z_t - \bar{z})
$$
  
\n
$$
k_t = \bar{k} + a_{k,k}(k_{t-1} - \bar{k}) + a_{k,z}(z_t - \bar{z})
$$
  
\n
$$
z_t = \rho z_{t-1} + \varepsilon_t
$$

### Linear in what variables?

- $\bullet$  Dynare does not understand what  $c_t$  is.
	- could be level of consumption
	- could be log of consumption
	- could be rainfall in Scotland
- Dynare simply generates a **linear** solution in what you specify as the variables
- More on this below

#### Peculiarities of Dynare

- Variables known at beginning of period  $t$  must be dated  $t 1$ .
- Thus.
	- *k<sup>t</sup>* : the capital stock chosen in period *t*
	- $k_{t-1}$ : the capital stock available at beginning of period  $t$

## Peculiarities of Dynare

The solution

$$
c_t = \bar{c} + a_{c,k}(k_{t-1} - \bar{k}) + a_{c,z}(z_t - \bar{z})
$$
  
\n
$$
k_t = \bar{k} + a_{k,k}(k_{t-1} - \bar{k}) + a_{k,z}(z_t - \bar{z})
$$
  
\n
$$
z_t = \rho z_{t-1} + \varepsilon_t
$$

can of course be written (less conveniently) as

$$
c_t = \bar{c} + a_{c,k}(k_{t-1} - \bar{k}) + a_{c,z-1}(z_{t-1} - \bar{z}) + a_{c,z}\varepsilon_t
$$
  
\n
$$
k_t = \bar{k} + a_{k,k}(k_{t-1} - \bar{k}) + a_{k,z-1}(z_{t-1} - \bar{z}) + a_{k,z}\varepsilon_t
$$
  
\n
$$
z_t = \rho z_{t-1} + \varepsilon_t
$$
  
\nwith  $a_{c,z-1} = \rho a_{c,z}$  and  $a_{k,z-1} = \rho a_{k,z}$ 

## Peculiarities of Dynare

Dynare gives the solution in the less convenient form:

$$
c_t = \bar{c} + a_{c,k}(k_{t-1} - \bar{k}) + a_{c,z-1}(z_{t-1} - \bar{z}) + a_{c,z}\varepsilon_t
$$
  
\n
$$
k_t = \bar{k} + a_{k,k}(k_{t-1} - \bar{k}) + a_{k,z-1}(z_{t-1} - \bar{z}) + a_{k,z}\varepsilon_t
$$
  
\n
$$
z_t = \rho z_{t-1} + \varepsilon_t
$$

• Since the Dynare solution satisfies

$$
a_{c,z_{-1}} = \rho a_{c,z}
$$
 and  $a_{k,z_{-1}} = \rho a_{k,z}$ 

one could always rewrite the Dynare solution in the more convenient form

- Labeling block: indicate which symbols indicate what
	- variables in "var"
	- exogenous shocks in "varexo"
	- parameters in "parameters"
- Parameter values block: Assign values to parameters

- Model block: Between "model" and "end" write down the n equations for n variables
	- note that dynare has no conditional expectations but if an equation has a  $(+1)$  variable, then Dynare knows there is a conditional expectation

- Initialization block: Dynare has to solve for the steady state. This can be the most difficult part (since it is a true non-linear problem). So good initial conditions are important
- Random shock block: Indicate the standard deviation for the exogenous innovation

#### • Solution & Properties block:

- Solve the model with the command
	- $\bullet$  1<sup>st</sup>-order: stoch\_simul(order=1,nocorr,nomoments,IRF=0)
	- 2<sup>nd</sup>-order: stoch\_simul(order=2,nocorr,nomoments,IRF=0)
- Dynare can calculate IRFs and business cycle statistics. E.g.,
	- $\bullet$  stoch simul(order=1,IRF=30),
	- but I would suggest to program this yourself (see below)

## Running Dynare

- In Matlab change the directory to the one in which you have your \*.mod files
- In the Matlab command window type

dynare programname

• This will create and run several Matlab files

#### Model with productivity in levels (FOCs A)

Specification of the problem

$$
\max_{\{c_t, k_t\}} \mathsf{E} \sum_{t=1}^{\infty} \beta^{t-1} \frac{c_t^{1-\nu} - 1}{1-\nu}
$$
\ns.t.  
\n
$$
c_t + k_t = z_t k_{t-1}^{\alpha} + (1 - \delta) k_{t-1}
$$
\n
$$
z_t = (1 - \rho) + \rho z_{t-1} + \varepsilon_t
$$
\n
$$
k_0 \text{ given}
$$
\n
$$
\mathsf{E}_t[\varepsilon_{t+1}] = 0 \& \mathsf{E}_t[\varepsilon_{t+1}^2] = \sigma^2
$$

## Distribution of innovation

- $\bullet$  1<sup>st</sup>-order approximations:
	- **•** the distribution of  $\varepsilon_t$  does not matter, except that  $\mathsf{E}_t[\varepsilon_{t+1}]$  has to be zero.
- 2<sup>nd</sup>-order approximations:
	- $\bullet$   $\sigma$  matters (it affects the mean)
	- higher-order moments do not
- Also see notes and slides on perturbation theory

#### Everything in levels: FOCs A

Model equations:

$$
c_t^{-\nu} = \mathsf{E}_t \left[ \beta c_{t+1}^{-\nu} (\alpha z_{t+1} k_t^{\alpha - 1} + 1 - \delta) \right]
$$
  
\n
$$
c_t + k_t = z_t k_{t-1}^{\alpha} + (1 - \delta) k_{t-1}
$$
  
\n
$$
z_t = (1 - \rho) + \rho z_{t-1} + \varepsilon_t
$$

Dynare equations:

$$
c^(-nu)
$$
\n=beta\*c(+1)^(-nu)\*(alpha\*z(+1)\*k^(alpha-1)+1-delta);  
\nc+k=z\*k(-1)^alpha+(1-delta)k(-1);  
\nz=(1-rho)+rho\*z(-1)+e;

#### Policy functions reported by Dynare

*δ* = 0.025, *ν* = 2, *α* = 0.36, *β* = 0.99, and *ρ* = 0.95

#### POLICY AND TRANSITION FUNCTIONS

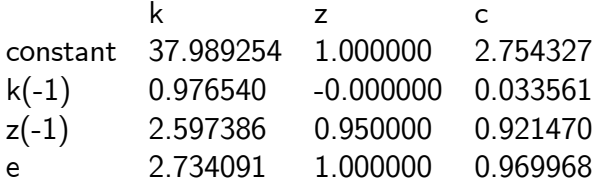

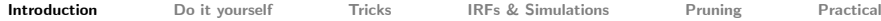

#### !!!! You have to read output as

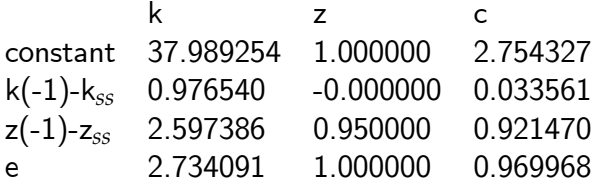

- That is, explanatory variables are relative to steady state.
- $\bullet$  (Note that steady state of  $e$  is zero by definition)
- If explanatory variables take on steady state values, then choices are equal to the constant term, which of course is simply equal to the corresponding steady state value

## Changing amount of uncertainty

Suppose  $\sigma = 0.1$  instead of 0.007

#### POLICY AND TRANSITION FUNCTIONS

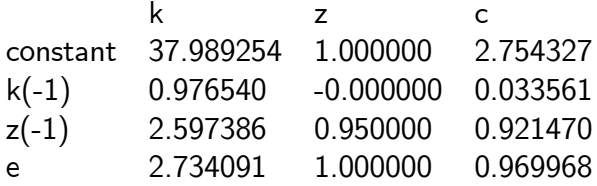

• Any change?

## Model with productivity in logs

Specification of the problem

$$
\max_{\{c_t, k_t\}} \mathsf{E} \sum_{t=1}^\infty \beta^{t-1} \frac{c_t^{1-\nu}-1}{1-\nu}
$$

s.t.

$$
c_t + k_t = \exp(z_t)k_{t-1}^{\alpha} + (1 - \delta)k_{t-1}
$$

$$
z_t = \rho z_{t-1} + \varepsilon_t
$$

$$
k_0 \text{ given, } \mathsf{E}_t[\varepsilon_{t+1}] = 0
$$

#### Variables in levels & prod. in logs - FOCs B

Model equations:

$$
c_t^{-\nu} = \mathsf{E}_t \left[ \beta c_{t+1}^{-\nu} (\alpha \exp(z_{t+1}) k_t^{\alpha-1} + 1 - \delta) \right]
$$
  

$$
c_t + k_t = \exp(z_t) k_{t-1}^{\alpha} + (1 - \delta) k_{t-1}
$$
  

$$
z_t = \rho z_{t-1} + \varepsilon_t
$$

Dynare equations:

```
c^{\texttt{-(-nu)}}=beta*c(+1)^(-nu)*(alpha*exp(z(+1))*k^(alpha-1)+1-delta);
c+k=exp(z)*k(-1)^{\text{alpha}+(1-delta)k(-1)};z=rho*z(-1)+e:
```
#### Policy functions reported by Dynare

*δ* = 0.025, *ν* = 2, *α* = 0.36 and *β* = 0.99

#### POLICY AND TRANSITION FUNCTIONS

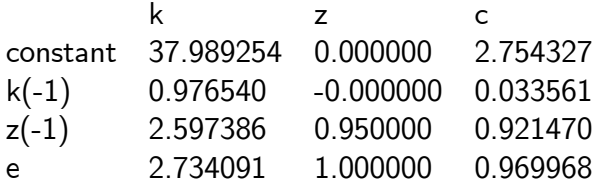

• What does z stand for here?

#### Linear solution in what?

#### Dynare gives a linear system in what you specify the variables to be

Model equations:

$$
(\exp(\tilde{c}_t))^{-\nu} =
$$
  
= E<sub>t</sub>  $\left[ \beta (\exp(\tilde{c}_{t+1}))^{-\nu} (\alpha \exp(\tilde{z}_{t+1}) (\exp(\tilde{k}_t))^{\alpha-1} + 1 - \delta) \right]$   

$$
\exp(\tilde{c}_t) + \exp(\tilde{k}_t) = \exp(\tilde{z}_t) (\exp(\tilde{k}_{t-1}))^{\alpha} + (1 - \delta) \exp(\tilde{k}_{t-1})
$$
  

$$
\tilde{z}_t = \rho \tilde{z}_{t-1} + \varepsilon_t
$$

The variables  $\tilde{c}_t$  and  $\tilde{k}_t$  are the *log* of consumption and capital.

Model equations (rewritten a bit)

$$
\exp(-\nu \tilde{c}_t)
$$
  
= E<sub>t</sub>  $\left[\beta \exp(-\nu \tilde{c}_{t+1})(\alpha \exp(\tilde{z}_{t+1} + (\alpha - 1)\tilde{k}_t) + 1 - \delta)\right]$ 

$$
\exp(\tilde{c}_t) + \exp(\tilde{k}_t) = \exp(\tilde{z}_t + \alpha \tilde{k}_{t-1}) + (1 - \delta) \exp(\tilde{k}_{t-1})
$$
  

$$
\tilde{z}_t = \rho \tilde{z}_{t-1} + \varepsilon_t
$$

Dynare equations:

```
exp(-nu*lc)=beta*exp(-nu*lc(+1))*(\alpha\lambda) (alpha*exp(\lceil 2(+1)+( \alpha\lambda) \cdot 1 \rceil-delta);
exp(lc)+exp(lk)
=exp(1z+alpha*k(-1))+(1-delta)exp(1k(-1));|z=rho*lz(-1)+e;
```
- This system gives policy functions that are linear in the variables 1c, i.e.,  $ln(c_t)$ , 1k, i.e.,  $ln(k_t)$ , and 1z, i.e.,  $ln(z_t)$ ,
- Programmers often do not make clear that a variable is a log. That is, they would simply use  $c, k,$  and  $z$  in the dynare equations above instead of lc, lk, and lz

Dynare equations (with different notation):

```
exp(-nu*c)=beta*exp(-nu*c(+1))*
(\text{alpha*} \exp(z(+1)+(\text{alpha-1)*k}))+1-\text{delta};exp(c) + exp(k) = exp(z + alpha * k(-1)) + (1 - delta)exp(k(-1));z=rho*z(-1)+e;
```
#### POLICY AND TRANSITION FUNCTIONS for foc B

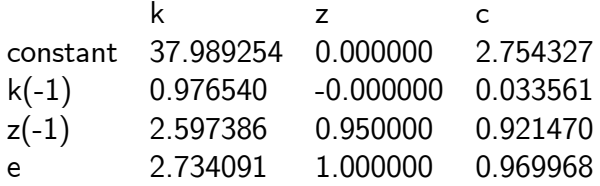

#### POLICY AND TRANSITION FUNCTIONS for foc C

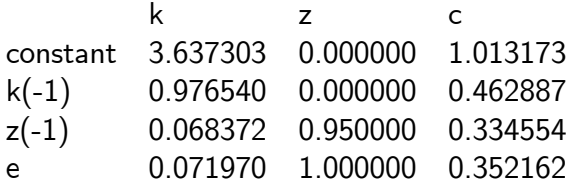

# These are not the same solutions

Suppose that  $k_0 = 49.3860 \& z_t = 0 \; \forall t$ 

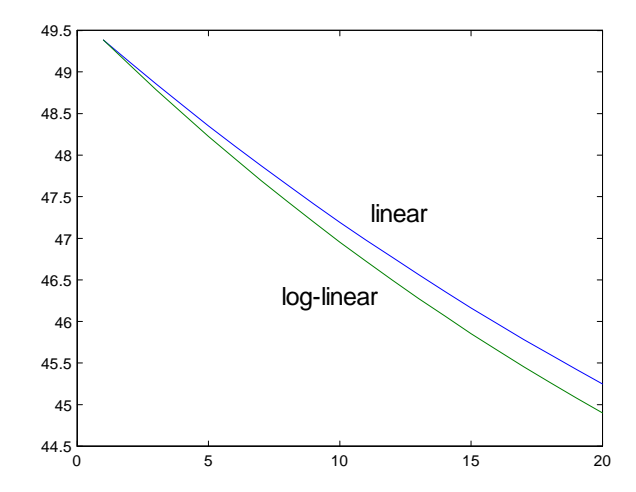

#### Example with analytical solution

• If  $\delta = \nu = 1$  then we know the analytical solution. It is

$$
k_t = \alpha \beta \exp(z_t) k_{t-1}^a
$$
  

$$
c_t = (1 - \alpha \beta) \exp(z_t) k_{t-1}^a
$$

or

$$
\ln k_t = \ln(\alpha \beta) + \alpha \ln k_{t-1} + z_t
$$
  

$$
\ln c_t = \ln(1 - \alpha \beta) + \alpha \ln k_{t-1} + z_t
$$

• That is, the policy rules are linear in the logs

#### Dynare solutions I

Dynare equations (with consumption and capital in logs):

```
exp(-c)=beta*exp(-c(+1))*(alpha*exp(z(+1)+(alpha-1)*k)));
exp(c)+exp(k)=exp(z+a1)<sub>k</sub>(-1);
z=rho*z(-1)+e;
```
## Dynare solutions I

• Dynare solution ( $\alpha = 0.36$  and  $\beta = 0.99$ )

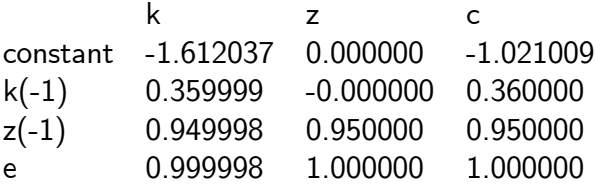

- Note that c, k, and z are logs
- Check yourself that this is correct

#### Dynare solutions II

Dynare equations (with consumption and capital in levels):

```
1/c = \beta * (1/c (+1)) * (\alpha) alpha*exp(z(+1))*k^(alpha-1));
c+k=exp(z)*k(-1)^{\text{alpha}};z=rho*z(-1)+e;
```
## Dynare solutions II

• Dynare solution ( $\alpha = 0.36$  and  $\beta = 0.99$ )

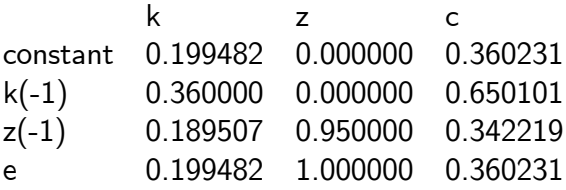

- Note that c and k indicate levels and z logs
- This is not the same !!!

#### Substitute out consumption- FOCs D

Model equations:

$$
\begin{aligned}\n\left[z_t \exp(\alpha \tilde{k}_{t-1}) + (1 - \delta) \exp(\tilde{k}_{t-1}) - \exp(\tilde{k}_t)\right]^{-\nu} \\
&= \\
\mathsf{E}_t \left\{\beta \left( \begin{array}{c} \left[z_{t+1} \exp(\alpha \tilde{k}_t) + (1 - \delta) \exp(\tilde{k}_t) - \exp(\tilde{k}_{t+1})\right]^{-\nu} \times \\ (\alpha z_{t+1} \exp((\alpha - 1)\tilde{k}_t) + 1 - \delta) \end{array} \right)\right\}\n\end{aligned}
$$

$$
z_t = (1 - \rho) + \rho z_{t-1} + \varepsilon_t
$$

#### Dynare solution

Dynare equations (with capital in logs):

 $(z*exp(\text{alpha}*lk(-1)+(1-delta)*exp(lk(-1))-exp(lk))$ <sup>-</sup>(-nu)  $=$ beta\*(z(+1)\*exp(alpha\*lk+(1-delta)\*exp(lk)-exp(lk(+1))^(  $*(\text{alpha} * \exp(z(+1)+(\text{alpha}-1)*1k))+(1-\text{delta}))$ ;

 $z=1-rho+rho*z(-1)+e$ :

## Dynare solution

• Dynare solution ( $\alpha = 0.36$  and  $\beta = 0.99$ )

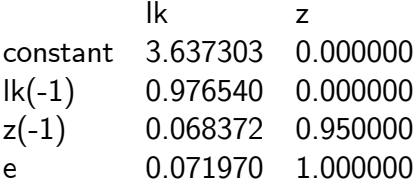

Given this law of motion for  $\ln(k_t)$  you can solve  $c_t$  using the non-linear equation

$$
c_t = \exp(z_t) \exp(\alpha * \ln k_{t-1}) + (1 - \delta) \exp(\ln k_{t-1}) - \exp(\ln k_t)
$$

[Introduction](#page-1-0) **[Do it yourself](#page-39-0)** [Tricks](#page-44-0) [IRFs & Simulations](#page-54-0) [Pruning](#page-60-0) [Practical](#page-65-0)

#### Do it yourself!

<span id="page-39-0"></span>• Try to do as much yourself as possible

## What (not) to do your self

- Policy functions:
	- can be quite tricky so let Dynare do it.
- IRFs, business cycle statistics, etc:
	- easy to program yourself
	- you know exactly what you are getting

## Why do things yourself?

- Dynare linearizes everything
- Suppose you have an RBC in log of capital
	- Add the following equation to introduce investment

$$
\exp(i_t) = \exp(k_t) - (1 - \delta) \exp(k_{t-1})
$$

Dynare will approximate this linear equation.

## Why do things yourself?

- Now suppose you have an approximation in levels
- Add the following equation to introduce output

$$
y_t = z_t k_t^{\alpha} h_t^{1-\alpha}
$$

- Dynare will take a first-order condition of this equation to get a first-order approximation for  $y_t$
- $\bullet$  But you already have solutions for  $k_t$  and  $h_t$

## Why do things yourself?

- Getting the policy rules requires a bit of programming
- Thus, it makes sense to use Dynare for this
- But the more you program yourself, the better you understand the results
- Try, therefore, to program the simpler things, like IRFs, simulated time paths, and business cycle statistics yourself, that is, simply use
	- $\bullet$  stoch simul(order=1,nocorr,nomoments,IRF=0)

#### **Tricks**

- Incorporating Dynare in other Matlab programs
- Reading parameter values in  $*$  mod file from external file
- Reading Dynare policy functions as they appear on the screen
- <span id="page-44-0"></span>• How to get good initial conditions (to solve for steady state)

## Keeping variables in memory

- Dynare clears all variables out of memory
- To overrule this, use

dynare program.mod noclearall

#### Saving solution to a file

- Replace the file "disp dr.m" with the provided file
- I made two changes:
	- $\bullet$  The original Dynare file only writes a coefficient to the screen if it exceeds  $10^{-6}$  in absolute value. I eliminated this condition
	- $\bullet$  I save the policy functions, exactly the way Dynare now writes them to the screen

To load the policy rules into the matrix "decision" simply type

load dynarerocks

### Saving solution to a file

• Note that Dynare also saves policy functions, but for second-order this is not what you see on the screen

### Saving solution to a file

• Note that Dynare also saves policy functions, but for second-order this is not what you see on the screen

#### Loops

- This trick allows you to run the same dynare program for different parameter values
- Suppose your Dynare program has the command

#### $nu=3$ :

 $\bullet$  You would like to run the program twice; once for nu=3, and once for nu=5.

#### Loops

**①** In your Matlab program, loop over the different values of nu. In each iteration, first save the current value of nu (and the associated name) to the file wouterrocks with

"save parameterfile nu

and *then* run Dynare

 $\bullet$  In your Dynare program file, replace the command "nu = 3" with

load parameterfile

set param value('nu',nu);

## Using loop to get good initial conditions

With a loop you can update the initial conditions used to solve for steady state

- **1** Use parameters to definite initial conditions
- **2** Solve model for simpler case
- **3** Gradually change parameter
- <sup>4</sup> You can even gradually change models using weighting coefficients
- **6** Alternative: (also) use different algorithm to solve for steady state
	- **1** solve algo=1,2, or 3
	- 2 solve for coefficients instead of variables

#### Simple model with endogenous labor

$$
c_t^{-\nu} = \mathsf{E}_t \left[ \beta c_{t+1}^{-\nu} (\alpha \exp(z_{t+1}) (k_t / h_{t+1})^{\alpha - 1} + 1 - \delta) \right]
$$
  

$$
c_t + k_t = \exp(z_t) k_{t-1}^{\alpha} h_{t-1}^{1 - \alpha} + (1 - \delta) k_{t-1}
$$
  

$$
c_t^{-\nu} (1 - \alpha) \exp(z_t) (k_{t-1} / h_t)^{\alpha} = h_t^{\kappa}
$$
  

$$
z_t = \rho z_{t-1} + \varepsilon_t
$$

#### Simple model with endogenous labor

**1** Solve for *c*, *k*, *h* using

$$
1 = \beta(\alpha (k/h)^{\alpha - 1} + 1 - \delta)
$$
  
\n
$$
c + k = k^{\alpha}h^{1 - \alpha} + (1 - \delta)k
$$
  
\n
$$
c^{-\nu}(1 - \alpha)(k/h)^{\alpha} = \phi h^{\kappa}
$$
  
\n
$$
\phi = 1
$$

**2** Or solve for  $c, k, \phi$  using

$$
1 = \beta(\alpha (k/h)^{\alpha - 1} + 1 - \delta)
$$
  
\n
$$
c + k = k^{\alpha}h^{1 - \alpha} + (1 - \delta)k
$$
  
\n
$$
c^{-\nu}(1 - \alpha)(k/h)^{\alpha} = \phi h^{\kappa}
$$
  
\n
$$
h = 0.3
$$

#### Impulse Response functions

#### Definition: The effect of a one-standard-deviation shock

- $\bullet$  Take as given  $k_0$ ,  $z_0$ , and time series for  $\varepsilon_t$ ,  $\{\varepsilon_t\}_{t=1}^T$
- <span id="page-54-0"></span> $\bullet$  Let  $\{k_t\}_{t=1}^T$  be the corresponding solutions

#### Impulse Response functions

 $\bullet$  Consider the time series  $\varepsilon_t^*$  such that

$$
\varepsilon_t^* = \varepsilon_t \quad \text{for } t \neq \tau
$$
  

$$
\varepsilon_t^* = \varepsilon_t + \sigma \text{ for } t = \tau
$$

- Let  $\{k_t^*\}_{t=1}^T$  be the corresponding solutions
- Impulse response functions are calculated as

$$
IRF_j^k = k_{\tau+j}^* - k_{\tau+j} \quad \text{for } j \ge 0
$$

## IRFs for linear systems

- $\bullet$  Value of  $k_{\tau-1}$  and values of original shock  $\{\varepsilon_t\}_{t=\tau}^T$  irrelevant for IRFs
- Thus, make your life easy by setting

$$
\bullet \ \tau=1
$$

• 
$$
k_0 (=k_{\tau-1}) = \bar{k}
$$

- $\bullet$   $\varepsilon_{\tau+j} = 0$  for  $j \geq 0$ Take as given  $k_0$ ,  $z_0$ , and time series for  $\varepsilon_t$ ,  $\{\varepsilon_t\}_{t=1}^T$
- If *k* is in logs then subtract  $\bar{k}$  and you have the IRF
- **•** If *k* is in levels calculate  $(k_{\tau+i} \bar{k})/\bar{k}$  or  $\ln(k_{\tau+i}/\bar{k})$

#### Impulse Response functions

1<sup>st</sup>-order case: Dynare gives you

$$
k_t = \bar{k} + a_{k,k}(k_{t-1} - \bar{k}) + a_{k,z_{-1}}(z_{t-1} - \bar{z}) + a_{k,\varepsilon}\varepsilon_t
$$

• Start at 
$$
k_0 = \bar{k}
$$
 and  $z_0 = \bar{z} (= 0)$ 

• Let 
$$
\varepsilon_1 = \sigma_{\varepsilon}
$$
 and  $\varepsilon_t = 0$  for  $t > 1$ 

- Calculate time path for *z<sup>t</sup>*
- Calculate time path for *k<sup>t</sup>*
- Calculate time path for other variables
- Calculate % change (subtract steady-state value if variables are in logs)

#### Impulse Response functions

#### 2<sup>nd</sup>-order case:

- One could repeat procedure described in last slide
- But with a non-linear law of motion results do depend on initial value of *k*, realizations of shocks in the original series, and whether  $\varepsilon^*_{\tau} = \varepsilon_{\tau} + \sigma$  or  $\varepsilon^*_{\tau} = \varepsilon_{\tau} - \sigma$ 
	- For example, IRF can be different when initial capital stock is low than when it is high

#### How to calculate a simulated data set

Dynare gives you

$$
k_t = \bar{k} + a_{k,k}(k_{t-1} - \bar{k}) + a_{k,z-1}(z_{t-1} - \bar{z}) + a_{k,\varepsilon}\varepsilon_t
$$

- Start at  $k_0 = \bar{k}$  and  $z_0 = \bar{z} (= 0)$
- Use a random number generator to get a series for  $\varepsilon_t$  for  $t=1$ to  $t = T$
- Calculate time path for *z<sup>t</sup>*
- Calculate time path for *k<sup>t</sup>*
- Calculate time path for other variables
- Discard an initial set of values
- Note that procedure is the same for first and second-order solutions

#### Simulate higher-order & pruning

- first-order solutions are by construction stationary
	- simulation cannot be problematic
- simulation of higher-order can be problematic
- $\bullet$  simulation of 2<sup>nd</sup>-order will be problematic for large shocks
- trick proposed: **Pruning**
- <span id="page-60-0"></span>• pruning:
	- is a trick to ensure stability
	- it uses a *distorted* numerical approximation

## Pruning

- $\bullet$   $k^{(n)}(k_{-1}, z)$ : the  $n^{\text{th}}$ -order perturbation solution for  $k$  as a function of  $k_{-1}$  and  $z$ .
- $\bullet$   $k_t^{(n)}$  $t^{(n)}$ : the value of  $k_t$  generated with  $k^{(n)}(\cdot)$ .

#### Pruning

 $\bullet$  For  $n > 1$ , the regular perturbation solution  $k^{(n)}$  can be written as

$$
k_t^{(n)} - k_{ss}
$$
  
=  

$$
a^{(n)} + a_k^{(n)} \left( k_{t-1}^{(n)} - k_{ss} \right) + a_z^{(n)} (z_t - z_{ss})
$$

$$
+\,\tilde{k}^{(n)}(k_{t-1}^{(n)},z_t)
$$

## Pruning

• With pruning one would simulate two series

$$
k_t^{(1)} - k_{ss} = a_k^{(1)} \left( k_t^{(1)} - k_{ss} \right) + a_z^{(1)} \left( z_t - z_{ss} \right)
$$
  

$$
\hat{k}_t^{(n)} - k_{ss} = a^{(n)} + a_k^{(n)} \left( \hat{k}_{t-1}^{(n)} - k_{ss} \right) + a_z^{(n)} \left( z_t - z_{ss} \right)
$$
  

$$
+ \tilde{k}^{(n)} \left( k_{t-1}^{(1)}, z_t \right)
$$

- $\bullet$   $k_t^{(1)}$  $t<sup>(1)</sup>$  is stationary as long as BK conditions are satisfied
- $\cdot \tilde{k}^{(n)}(k_{t-1}^{(1)})$  $\binom{1}{t-1}$ ,  $z_t$ ) is then also stationary
- $\bullet$  $a_1^{(n)}$ 1  $|$  < 1 then ensures that  $\hat{k}_{t}^{(n)}$  $t^{(n)}$  is stationary

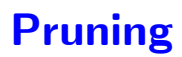

 $\bullet$  The pruned simulated series,  $\hat{k}_{t}^{(n)}$  $t_\perp^{(n)}$  is  $NOT$  a function of the corresponding state variables  $\hat{k}^{(n)}_t$  $t^{(n)}$  and  $z_t$ 

#### Practical

- Dynare expects files to be in a regular path like  $e:\ldots$  and cannot deal with subdirectories like //few.eur.nl/.../...
- <span id="page-65-0"></span> $\bullet$  The solution is to put your  $*$  mod files on a memory stick